## **GC5016 Application Note: Digital Up Converter Mode Gain Settings**

March 23, 2004

## **Setting the GC5016's gain in the DUC mode**

The objective in the DUC mode is to set the gain variables to prevent overflow in the PFIR and CIC and then to adjust G and *sum\_shift* to achieve the user's desired overall gain. The cmd5016 program calculates the optimal gain settings based on the user's desired overall gain. The desired overall gain is set using the keyword *overall\_gain*.

Note that the gain in the up convert mode is almost always an attenuation. Full scale input data needs to be attenuated in the PFIR to prevent overflow at the PFIR's output. This is because the PFIR filter taps can create peaks in the interpolated data. Attenuation also needs to be added to prevent overflow in the sum of multiple channels. Gain should only be added if the input data is too small. For example, gain may be added if the user mistakenly connected 12 bit input data into the LSBs of the 16 bit GC5016 input ports and sign extended, rather than connecting them into the MSBs.

Gain through the DUC is usually set to optimize the crest factor of the output data. The crest factor is the ratio of the maximum output amplitude to the RMS signal level. For example, a 12 dB crest factor for a 16 bit output word would mean that the maximum "peak" in the data is 32767, and the RMS level is onefourth that, or 8192.

The user sets the overall gain using the key word overall\_gain. The user sets the overall gain to achieve the desired output crest factor. If the input data has a crest factor of 9 dB, and the desired output crest factor is 14 dB, then the overall gain would be set to  $-5dB$  (overall gain = 0.56).

The user must set the overall gain on a per channel basis. If two channels are being added together, then the per-channel gain should be lowered by 3 dB to give the desired output crest factor. If four channels are added together, then the per-channel gain needs to be lowered by 6 dB.

For example, if the input crest factor is 9dB, and the desired output crest factor is 14dB, then overall gain should be –5dB (overall\_gain=0.56). If two channels are being added together, then each channel should have an overall gain of  $-8dB$  (overall gain  $= 0.398$ ). If four channels are being added together, then each channel should have an overall gain of  $-11$ dB (overall gain = 0.28).

## **How CMD5016 Calculates the Gain settings**

Definitions:

NOTE: All variables in italics are key words for the cmd5016 program *overall\_gain*: User's desired overall gain for each channel. G: 19 bit unsigned front end gain word, manually set using *gain*, *gain\_lsb* or *gain\_msb gain*: Keyword for the front end gain, *gain* = G/4096 = (*gain*  $msb*2^{16} + gain$  *lsb*)/4096 *gain\_msb*: 3 MSBs of G *gain\_lsb*: 16 LSBs of G *fir int*: Interpolation in the PFIR *fir\_shift*: Gain adjustment at the output of the PFIR. *cic\_int*: Interpolation in the CIC *cic\_xmt\_5stg*: Keyword to set the CIC into the 5stage rather than the standard 6 stage mode. *cic\_shift*: Gain adjustment in the CIC *sum\_shift*: Gain adjustment in the sum tree *tout nsig*: Keyword to specify the number of outputs the DUCs are summed into *tout sumin*: Keyword to specify if the sumIO mode is being used tout res: Keyword to specify the 22 bit output mode

MAX\_PFIR\_MAG\_SUM: Calculated from the PFIR taps to give the peak gain in the PFIR FIR\_PEAK\_GAIN: The peak gain in the PFIR after *fir\_shift* is applied PFIR\_SUM: Calculated from the PFIR taps to give the RMS gain through the PFIR FIR\_GAIN: The RMS gain through the PFIR after *fir\_shift* is applied CIC\_GAIN: The RMS gain through the CIC after *cic\_shift* is applied SUM\_GAIN: The RMS gain through the sum tree after *sum\_shift* is applied OVERALL\_GAIN: The overall gain in the chip (should be equal to *overall\_gain*)

The DUC gain is set by cmd5016 using the following algorithm:

- 1) Set G and *fir\_shift* to prevent clipping in the PFIR.
	- a. Divide the PFIR filter taps into the "*fir int*" sets of interpolation phases.
	- b. Sum the magnitude of the taps in each interpolation phase. The largest sum of magnitude is the MAX\_PFIR\_MAG\_SUM.
	- c. Set fir\_shift so that FIR\_PEAK\_GAIN = ( MAX\_PFIR\_MAG\_SUM)/ $(2^{(21-fir\_shift)})$  is between 1 and 2.
	- d. Set G so that  $1.0 = (G/4096)^*$ FIR\_PEAK\_GAIN, i.e., G = 4096/FIR\_PEAK\_GAIN
	- e. Calculate the sum of the PFIR taps (PFIR\_SUM)
	- f. Calculate GAIN= $(G/4096)$
	- g. Calculate FIR\_GAIN=( PFIR\_SUM)/( $\hat{f}ir\int int^*2^{(21-fir\sin\theta t)}$ )

Note: G will be between 2048 and 4096 if these are set properly.

- 2) Set *cic\_shift* to prevent overflow in the CIC.
	- a. Set *cic\_shift* so that CIC\_GAIN= $(N^{(5-\text{circ\_xmt\_5stg})}(2^{(\text{circ\_shift-41})})$  is between 0.5 and 1.0.
- 3) Set *sum\_shift* to get OVERALL\_GAIN to be between *overall\_gain* and *overall\_gain*\*2.0
	- a. In the 22 bit sumIO mode (*tout\_nsig*=1*, tout\_sumin*=1, *tout\_res*=1), use SUM\_GAIN=2(*sum\_Shift*-6)
	- b. In all other modes use SUM\_GAIN= $2^{(sum\_Shift-3)}$
	- c. In the four output mode (*tout\_nsig*=4), use SUM\_GAIN=1.0 and *sum\_shift*=3.
	- d. Calculate OVERALL\_GAIN = GAIN\*FIR\_GAIN\*CIC\_GAIN\*SUM\_GAIN and adjust *sum\_shift* so OVERALL\_GAIN is between *overall\_gain* and 2\**overall\_gain*.
- 4) Adjust G to make OVERALL\_GAIN = *overall\_gain*
	- a. Set G = G\**overall\_gain*/OVERALL\_GAIN
	- b. While  $(G<2048$ , and *fir\_shift*>0), set G=G\*2, and set *fir\_shift* = *fir\_shift*-1.
	- c. Calculate *gain\_lsb* and *gain\_msb* from G.
- 5) Recalculate GAIN, FIR\_GAIN, FIR\_PEAK\_GAIN, CIC\_GAIN, SUM\_GAIN and OVERALL\_GAIN. Cmd5016 should report them to the analysis file.

## **IMPORTANT NOTICE**

Texas Instruments Incorporated and its subsidiaries (TI) reserve the right to make corrections, modifications, enhancements, improvements, and other changes to its products and services at any time and to discontinue any product or service without notice. Customers should obtain the latest relevant information before placing orders and should verify that such information is current and complete. All products are sold subject to TI's terms and conditions of sale supplied at the time of order acknowledgment.

TI warrants performance of its hardware products to the specifications applicable at the time of sale in accordance with TI's standard warranty. Testing and other quality control techniques are used to the extent TI deems necessary to support this warranty. Except where mandated by government requirements, testing of all parameters of each product is not necessarily performed.

TI assumes no liability for applications assistance or customer product design. Customers are responsible for their products and applications using TI components. To minimize the risks associated with customer products and applications, customers should provide adequate design and operating safeguards.

TI does not warrant or represent that any license, either express or implied, is granted under any TI patent right, copyright, mask work right, or other TI intellectual property right relating to any combination, machine, or process in which TI products or services are used. Information published by TI regarding third-party products or services does not constitute a license from TI to use such products or services or a warranty or endorsement thereof. Use of such information may require a license from a third party under the patents or other intellectual property of the third party, or a license from TI under the patents or other intellectual property of TI.

Reproduction of information in TI data books or data sheets is permissible only if reproduction is without alteration and is accompanied by all associated warranties, conditions, limitations, and notices. Reproduction of this information with alteration is an unfair and deceptive business practice. TI is not responsible or liable for such altered documentation.

Resale of TI products or services with statements different from or beyond the parameters stated by TI for that product or service voids all express and any implied warranties for the associated TI product or service and is an unfair and deceptive business practice. TI is not responsible or liable for any such statements.

Following are URLs where you can obtain information on other Texas Instruments products and application solutions:

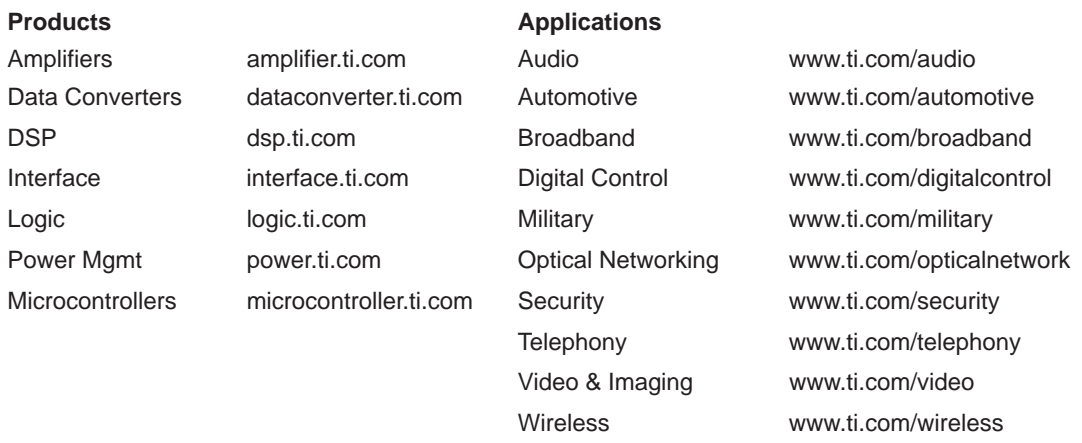

Mailing Address: Texas Instruments

Post Office Box 655303 Dallas, Texas 75265

Copyright 2004, Texas Instruments Incorporated